# <span id="page-0-0"></span>**Interoperability Specification for ICCs and Personal Computer Systems**

*Part 3. Supplemental Document for Contactless ICCs* 

*Gemalto HID Omnikey NXP Semiconductors SCM Microsystems Inc. VASCO Data Security* 

**Revision 2.02.00** 

**April 2010** 

#### **Copyright © 1996–2010 Apple, Gemalto, Hewlett-Packard, IBM, Infineon, Ingenico, Microsoft, HID Omnikey, NXP Semiconductors, Siemens, Sun Microsystems, Toshiba. All rights reserved.**

#### **INTELLECTUAL PROPERTY DISCLAIMER**

**THIS SPECIFICATION IS PROVIDED "AS IS" WITH NO WARRANTIES WHATSOEVER INCLUDING ANY WARRANTY OF MERCHANTABILITY, FITNESS FOR ANY PARTICULAR PURPOSE, OR ANY WARRANTY OTHERWISE ARISING OUT OF ANY PROPOSAL, SPECIFICATION, OR SAMPLE. NO LICENSE, EXPRESS OR IMPLIED, BY ESTOPPEL OR OTHERWISE, TO ANY INTELLECTUAL PROPERTY RIGHTS IS GRANTED OR INTENDED HEREBY. GEMALTO, HEWLETT-PACKARD, HID OMNIKEY, IBM, INFINEON, INGENICO, MICROSOFT, NXP SEMICINDUCTORS, SIEMENS, SUN MICROSYSTEMS AND TOSHIBA DISCLAIM ALL LIABILITY, INCLUDING LIABILITY FOR INFRINGEMENT OF PROPRIETARY RIGHTS, RELATING TO IMPLEMENTATION OF INFORMATION IN THIS SPECIFICATION. GEMALTO, HEWLETT-PACKARD, HID OMNIKEY, IBM, INFINEON, INGENICO, MICROSOFT, NXP SEMICINDUCTORS, SIEMENS, SUN MICROSYSTEMS AND TOSHIBA DO NOT WARRANT OR REPRESENT THAT SUCH IMPLEMENTATION(S) WILL NOT INFRINGE SUCH RIGHTS.** 

Windows are registered trademarks of Microsoft Corporation. All other product names are trademarks, registered trademarks, or servicemarks of their respective owners.

# **Revision History**

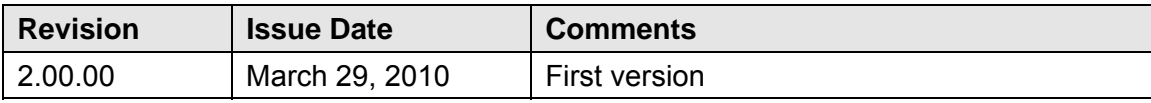

# **Contents**

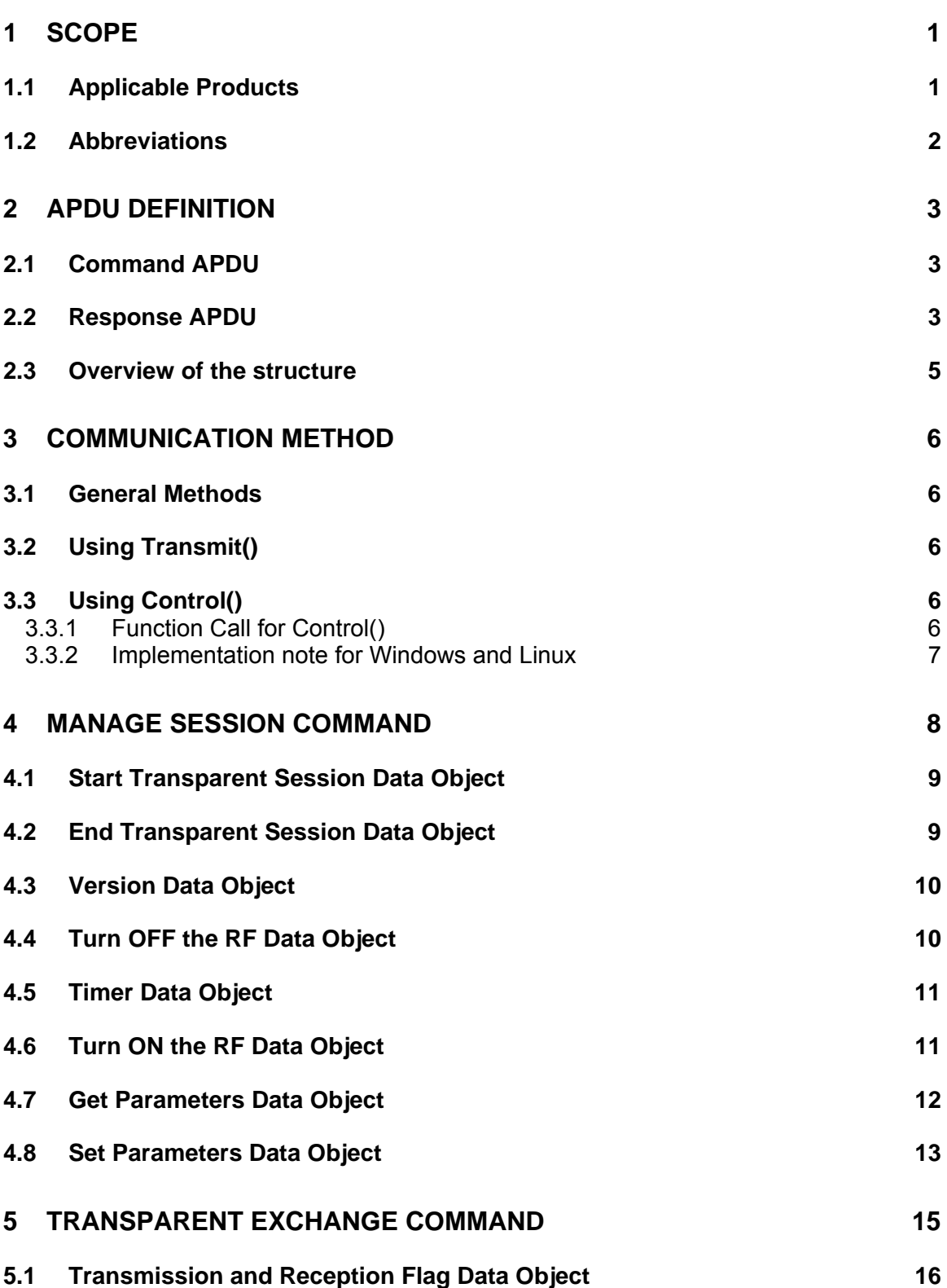

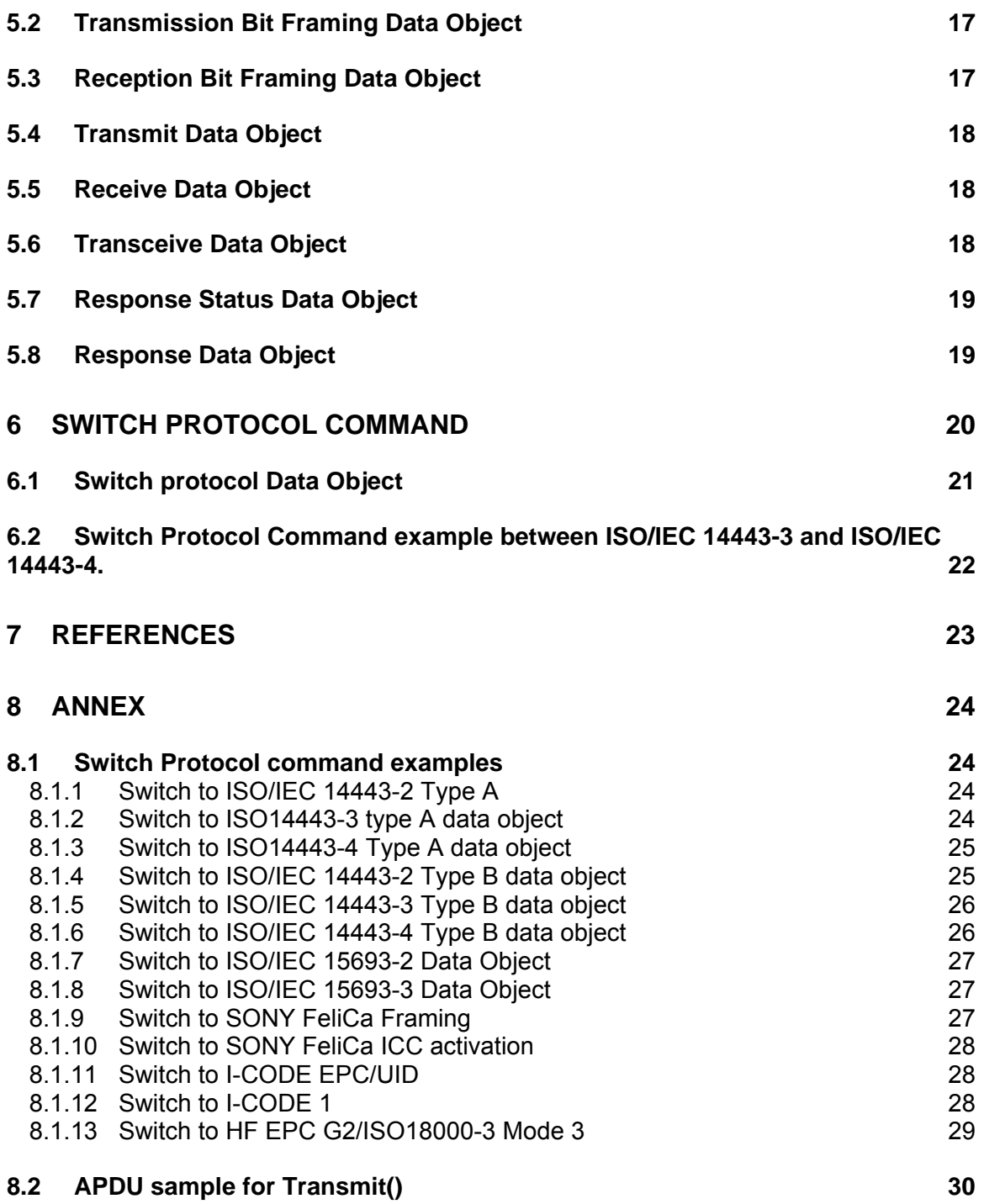

# <span id="page-5-0"></span>**1 Scope**

This amendment specifies the functions to transparently pass data from an application to a contactless ICC, return the received data transparently to the application and defines a means of switching the protocol simultaneously. The transparent transceiver and protocol switch function enable any application to handle widely established ISO/IEC 14443 and ISO/IEC 15693 based contactless ICC protocols, mode switches and commands.

This specification uses the IFD command coded with CLA (class) byte equal to FF, as used in PC/SC part 3. The instruction byte equals to C2 indicating a similar functional principle as the ENVELOPE command, described in ISO/IEC 7816-4.

All functions are coded within this single IFD command using P1, P2 combination and the BER-TLV structure. The data filed of C-APDU and R-APDU can contain multiple data objects encoded in TLV structure.

All numbers used in APDU or SW1-SW2 in this document are written in implicit hexadecimal notation (if not mentioned otherwise).

In this specification there can be use cases where the application needs to connect without presence of an ICC, in those cases direct mode shall be used.

As an alternative the communication can be done via Control() as described in §3 of this specification.

This specification doesn't replace any existing PC/SC specification.

# **1.1 Applicable Products**

All PC/SC compliant IFDs which are supporting PC/SC version 2.02 or higher.

# <span id="page-6-0"></span>**1.2 Abbreviations**

The following table lists abbreviations used throughout this document.

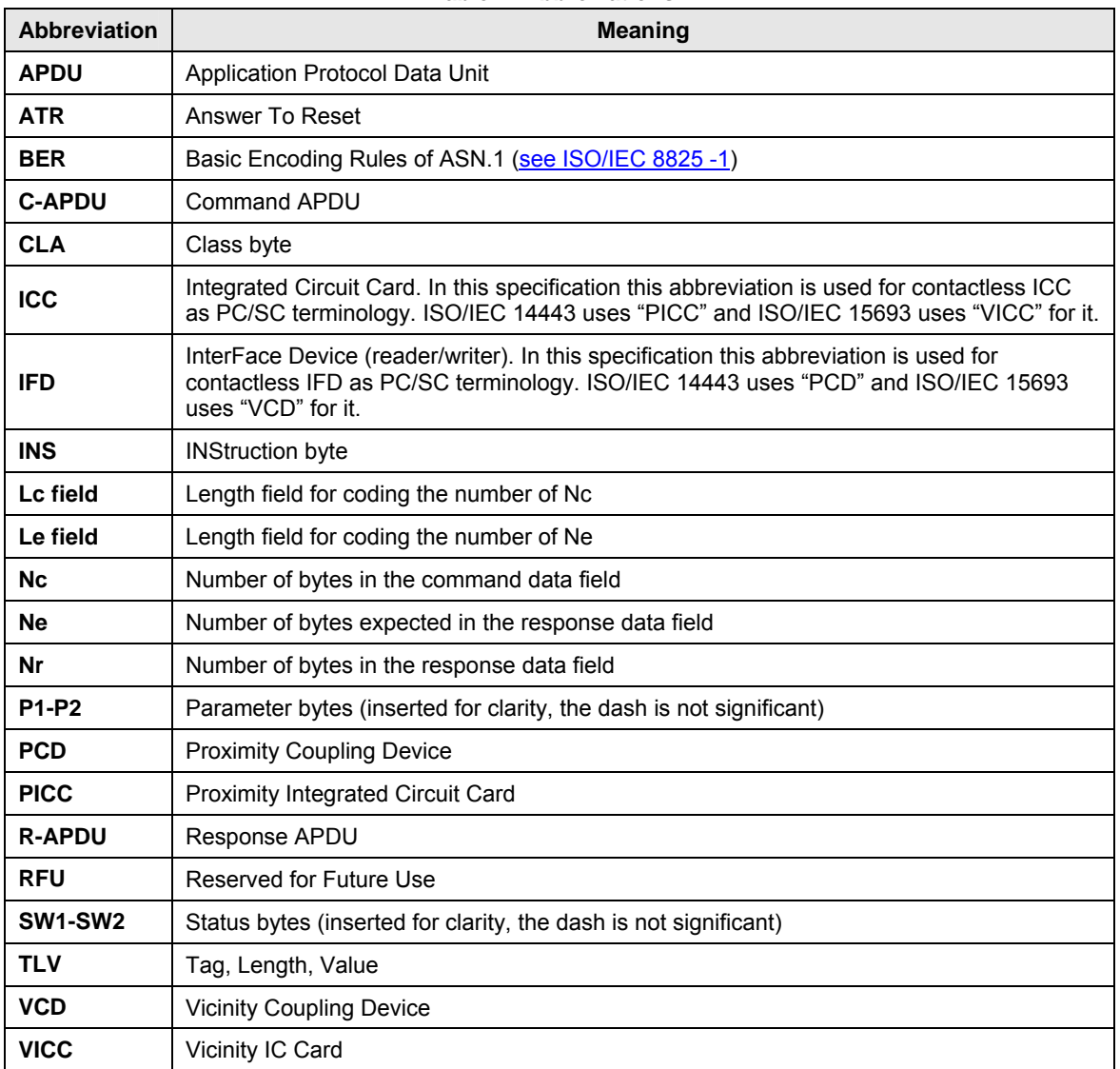

#### **Table 1: Abbreviations**

# <span id="page-7-0"></span>**2 APDU Definition**

APDUs are defined in the following section.

# <span id="page-7-2"></span>**2.1 Command APDU**

Command APDUs are generated as follows:

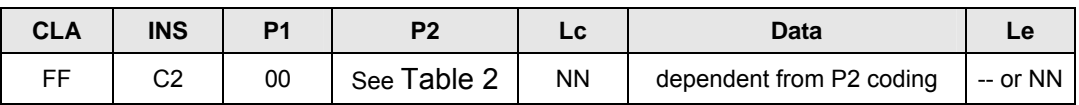

<span id="page-7-1"></span>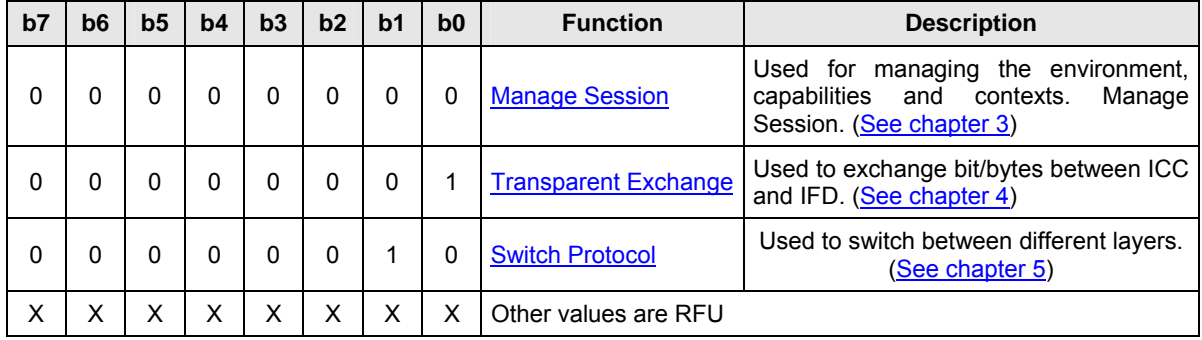

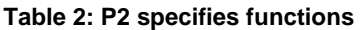

# <span id="page-7-3"></span>**2.2 Response APDU**

Response data field follows the structure:

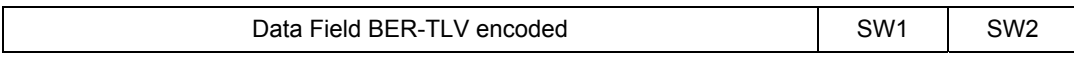

The response data field can be empty or can contain more than one data object. This depends on the Tag(s) of the command data field. Every command returns SW1-SW2 together with the response data field (if available). SW1 SW2 is according to ISO 7816. SW1 SW2 from the following C0 data object should also be used.

For more detailed error identification, e.g. in which data object is an error occurred, the PCD return a generic error status data object in the response data field. This data object is encapsulated in the C0 data element.

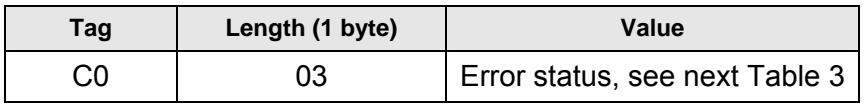

<span id="page-8-0"></span>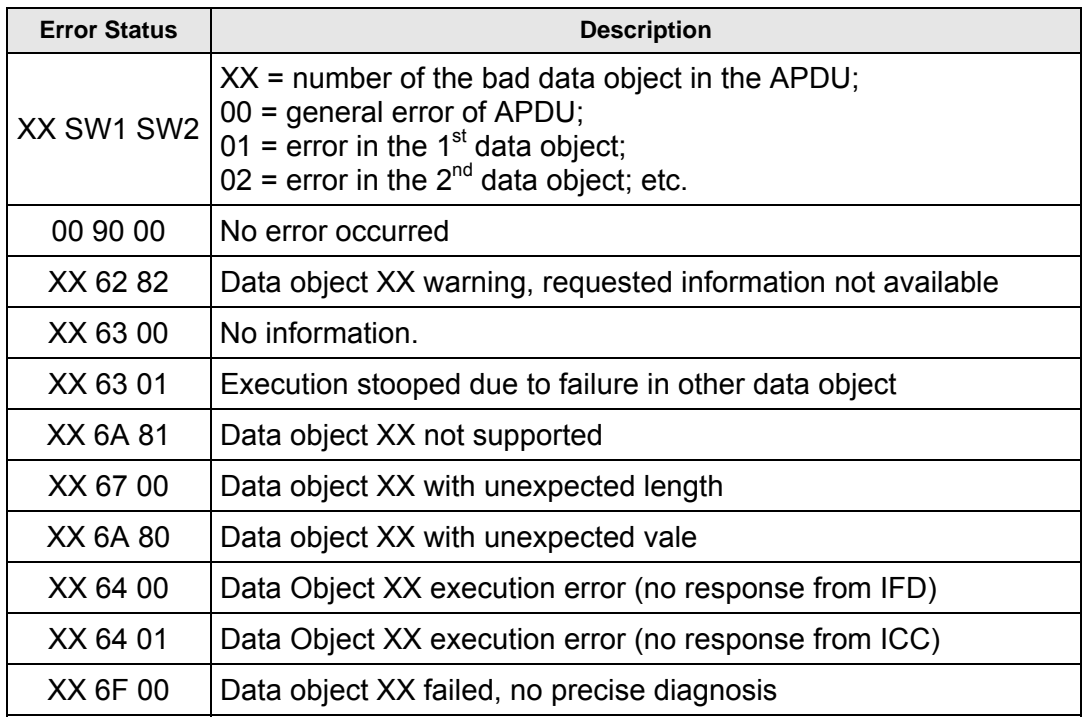

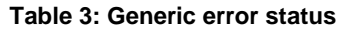

The first value byte indicates the number of the erroneous data object XX and the last two bytes indicate the explanation of the error. Further SW1 SW2 values, according to ISO 7816, are allowed.

If there are more than one data object in the C-APDU field and one data object failed, IFD can process the following data objects if they do not depend on the failed data objects.

# <span id="page-9-0"></span>**2.3 Overview of the structure**

At first application executes the manage session command to establish a session. Within the manage session command, the application can pass several data objects to set or get different parameters (attributes) for the following commands. If an ICC is present and the state of the IFD / ICC is known, then the application can immediately start communicating at this state using either "Transparent Exchange" command as defined here or standard APDU (as already defined or supported by the ICC) for communication to the ICC.

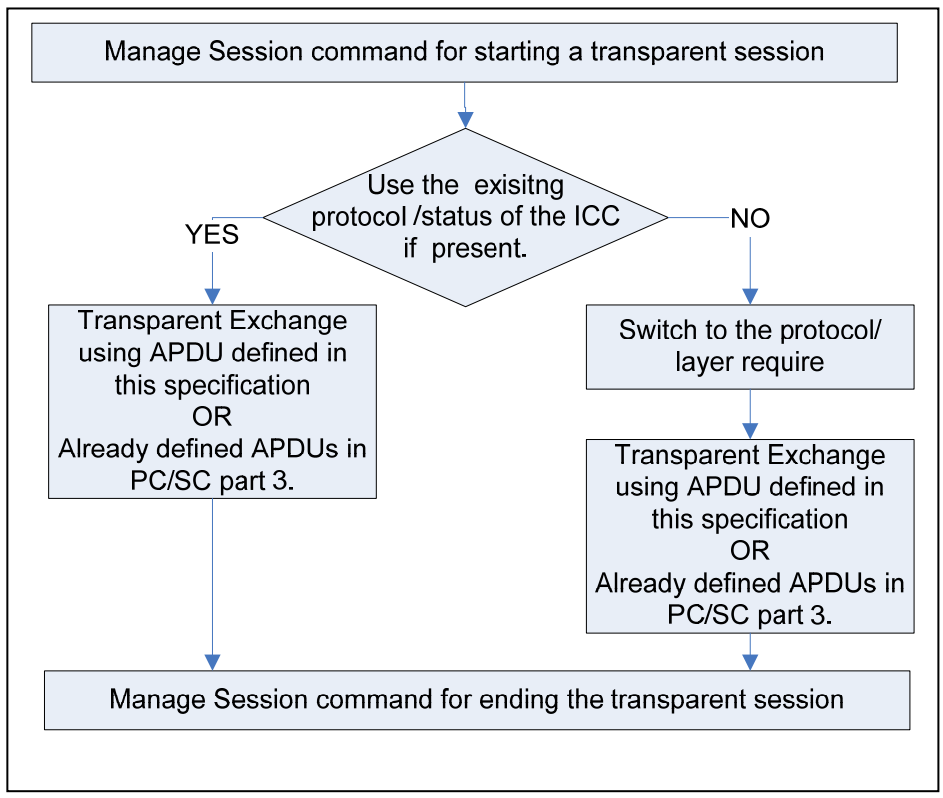

Figure 1: Basic Application Structure using this specification

If an ICC is not present or the state of the ICC and/or IFD is not known, then the application can switch to the protocol/layer before starting the communication. The application can use either "Transparent Exchange" command as defined here or standard APDU (already defined or supported by the ICC) for communication to the ICC.

# <span id="page-10-0"></span>**3 Communication Method**

# **3.1 General Methods**

PC/SC implementations behave differently regarding controlling the IFD and depending on the presence of an ICC.

For this reason this specification does not give a preference for one particular method of communication with an IFD.

Some PC/SC implementations might limit the usage of Transmit() while there might be limitations for others for using Control().

It will be up to the application developer to choose the right method for the actual purposes and environment.

# **3.2 Using Transmit()**

This method can be used in any environment when an ICC is present and the application has established an ICC handle.

Some PC/SC implementations even may allow using this method without an ICC being present. The connection can be done using Connect() in the direct mode.

In any case the APDU to be transmitted is the byte string as described under [2.1](#page-7-2) and the return message is the byte string as described under [2.2.](#page-7-3)

# **3.3 Using Control()**

In environments not allowing Transmit() without an ICC or caused by any other reasons or developers preferences the application can communicate via Control().

The application should retrieve the control code corresponding to FEATURE CCID ESC COMMAND (see part 10, rev.2.02.07). In case this feature is not returned, the application may try SCARD\_CTL\_CODE(3500) as control code to use.

# **3.3.1 Function Call for Control()**

RESPONSECODE Control (

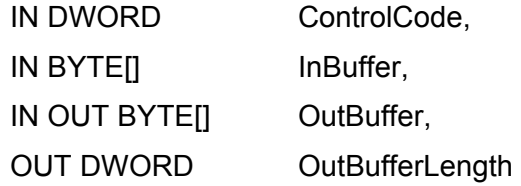

© 1996–2010 PC/SC Workgroup. All rights reserved. Page **6**

<span id="page-11-0"></span>*Interoperability Specification for ICCs and Personal Computer Systems Part 3. Supplemental Document for Contactless ICCs* 

);

The content of InBuffer is exactly the byte string of the APDU as described under [2.1.](#page-7-2) The content of OutBuffer is exactly the byte string of the RPDU as described under [2.2](#page-7-3). The total length of the returned message can be retrieved from the OutBufferLength parameter.

# **3.3.2 Implementation note for Windows and Linux**

Under Windows and Linux $<sup>1</sup>$  $<sup>1</sup>$  $<sup>1</sup>$  the following function shall be used:</sup>

LONG SCardControl (

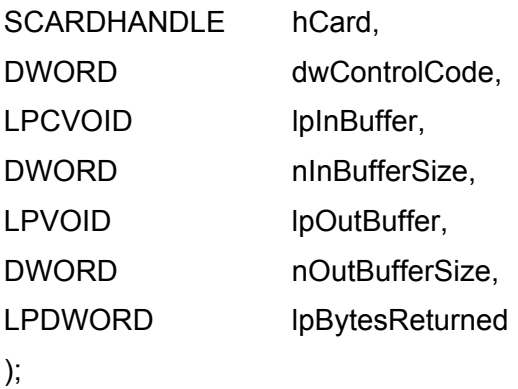

The content of lpInBuffer is exactly the byte string of the APDU as described under [2.1](#page-7-2). The content of lpOutBuffer is exactly the byte string of the RPDU as described under [2.2.](#page-7-3) The total length of the returned message can be retrieved from the lpBytesReturned parameter of the SCardControl function.

-

<span id="page-11-1"></span><sup>&</sup>lt;sup>1</sup> Note: Linux PCSC-Lite use the same function call as Windows

# <span id="page-12-0"></span>**4 Manage Session Command**

Manage session command starts and ends a transparent session, manages the environment and extracts or sets the capabilities of the IFD for the following communication (transparent session). The data field is BER-TLV encoded. The data objects are being interpreted by the IFD in the order of their occurrence. Table 4 shows the manage session command APDU.

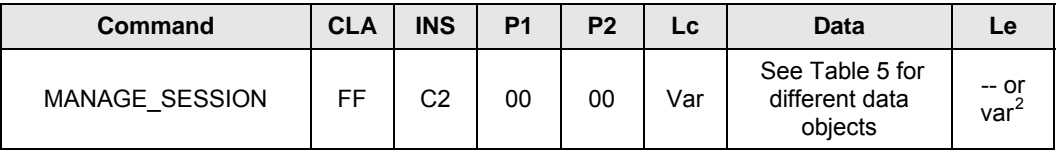

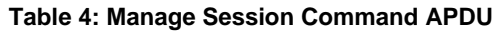

 $2$  The Le field interpretation is according to ISO 7816-4.

<span id="page-12-1"></span>The data filed shall contain at least one data object. Different data objects are listed in [Table 5.](#page-12-1)

**Table 5: Manage Session command – Data Objects**

| Tag  | Data Object                                |
|------|--------------------------------------------|
| 80   | Version data object (See clause 4.3)       |
| 81   | Start Transparent Session (See clause 4.1) |
| 82   | End Transparent Session (See clause 4.2)   |
| 83   | Turn Off RF Field (See clause 4.4)         |
| 84   | Turn On RF Field (See clause 4.6)          |
| 5F46 | Timer (See clause 4.5)                     |
| FF6D | Get Parameters (See clause 4.7)            |
| FF6E | Set Parameters (See clause 4.8)            |

<span id="page-12-3"></span>For construction of the Response APDU see clause [2.2](#page-7-3). For different data objects in the Response APDU see the following [Table 6](#page-12-3). The Response APDU data filed can be empty or return more then one data object.

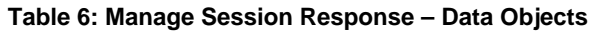

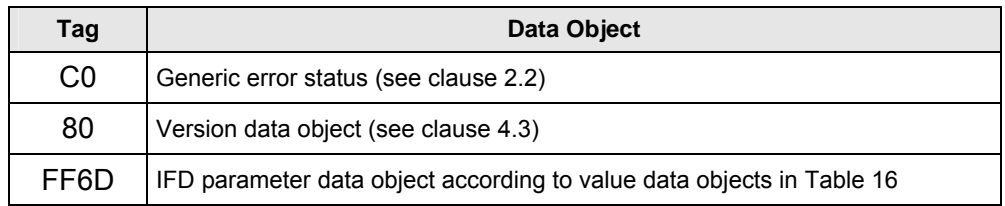

The following sections explain the data objects listed in [Table 5](#page-12-1) and [Table 6](#page-12-3).

<span id="page-12-2"></span>**ENEXELEMANCE 2018**<br>The Le field interpretation is according to ISO 7816-4.

<sup>©</sup> 1996–2010 PC/SC Workgroup. All rights reserved. Page **8**

# <span id="page-13-1"></span><span id="page-13-0"></span>**4.1 Start Transparent Session Data Object**

The application shall send this data object to inform the IFD of preparation for a transparent session.

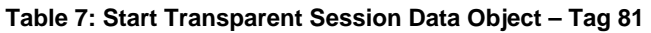

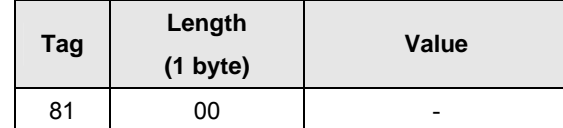

 If the IFD performs autonomous functions, e.g. like polling or tracking, IFD shall stop such autonomous functions and leave the existing ICC in the state at it was in the time of the command received from the application. If "Start Transparent Session" is called, the session must be ended with an "End of Transparent Session" call. If there are several data objects, this data object shall be the first one in the data field. If there is no other data object which returns data, then IFD returns SW1-SW2 only.

# <span id="page-13-2"></span>**4.2 End Transparent Session Data Object**

The application shall send this data object to terminate the transparent session. It is required if the application started a transparent session by calling "Start Transparent Session" data object.

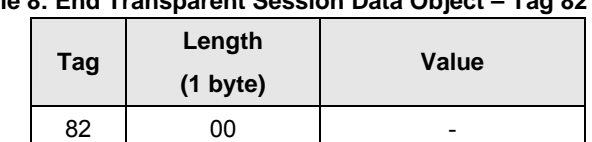

### **Table 8: End Transparent Session Data Object – Tag 82**

This data object shall be ignored if no "Start Transparent Session" was received by the IFD in a previous MANAGE\_SESSION command or in a previous data object within this command.

After returning SW1-SW2, the IFD shall start autonomous functions, i.e. tracking (if a card is left in present state) or polling. The IFD shall not change the state or layer of the inserted card after the transparent session. If any parameter is required for tracking (e.g. frame number or CID) then the application must provide it while ending the transparent session. If there are several data objects, then this data object shall be the last one in the data field. If there is no other data object which returns the data, then the IFD returns SW1-SW2 only.

# <span id="page-14-1"></span><span id="page-14-0"></span>**4.3 Version Data Object**

The application can send this data object to get the version number of the IFD handler. In the value field the application can send any version number but the IFD shall return the highest version supported by the IFD. The application will decide whether to proceed with the session or, in case of a mismatch, abandon the session.

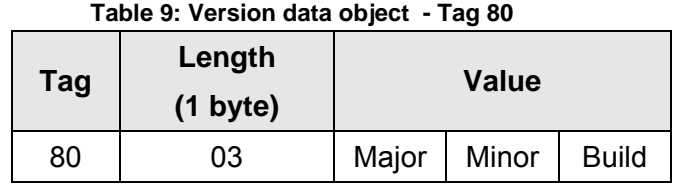

The version coding is BCD. The Major, Minor and Build number consists of two nibbles for each value. As example, IFD or application compliant to version 1.0 of this specification shall code it as "010000". (Major version = 01, minor version = 00, build = 00).

# <span id="page-14-2"></span>**4.4 Turn OFF the RF Data Object**

This data object is used to turn off the RF field.

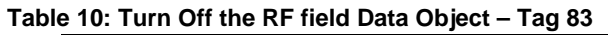

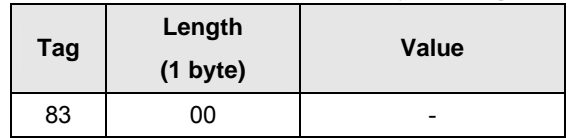

This data object will only be accepted after the start transparent session command or data object and before the end of a transparent session command or data object. If there is a timer object tag (5F04) between turn off (tag 83) and turn on (tag 84), then IFD keeps the field turned off for the time given in the timer object before turning the field back on. If there is no other data object which returns data, then the IFD returns SW1- SW2 only.

# <span id="page-15-2"></span><span id="page-15-0"></span>**4.5 Timer Data Object**

This data object is used to indicate a time.

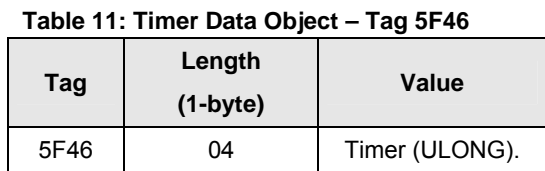

Timer is a 32-bit unsigned long value defining time in microseconds. It can be used for different purposes where ever necessary. If the timer data object is inserted between two data objects, IFD shall wait for the time mentioned in the timer data object between execution of that two data objects. As example, if there is timer data object with 5000 us between RF turn off data object and RF turn on data object, IFD shall turn off the RF field and turn on after 5 ms. If there is no data object after the timer data object, then IFD shall consider this time for previous data object. As example if a timer data object with value 1000 us is inserted after the transceive data object, the IFD shall wait 1 ms before turning on the receiver after completion of transmit.

# <span id="page-15-1"></span>**4.6 Turn ON the RF Data Object**

This data object is sent to turn on the RF filed.

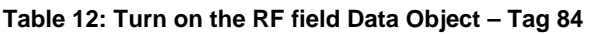

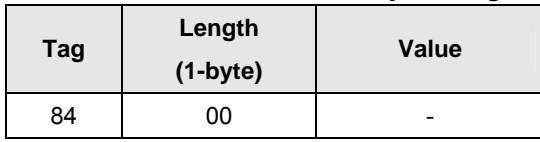

Turn on data object does not cause the IFD to start any autonomous action to detect or activate an ICC. The RF field remains unmodulated. This command will only be accepted after the start and before the end of a transparent session command or data object. If there is no other data object which returns data, then IFD returns SW1-SW2 only.

# <span id="page-16-1"></span><span id="page-16-0"></span>**4.7 Get Parameters Data Object**

This data object is sent to get different parameters from the IFD. The desired parameters are requested by using the TLV objects defined in the [Table 14](#page-16-2).

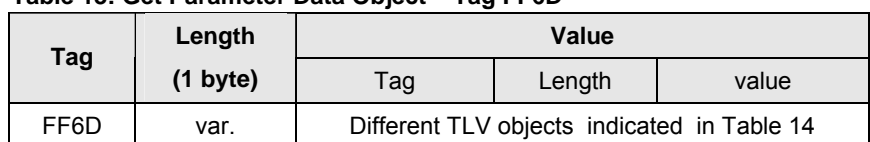

#### **Table 13: Get Parameter Data Object – Tag FF6D**

<span id="page-16-2"></span>The responses are also returned in TLV format according to [Table 16](#page-17-2). If the parameter is not available IFD shall return respected SW1-SW2.

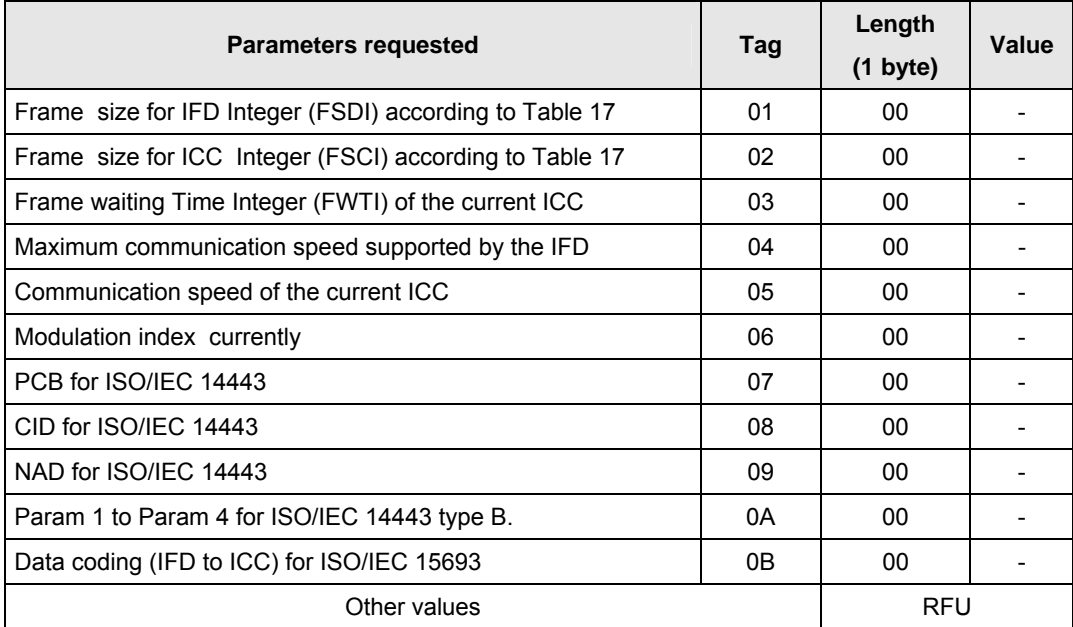

### **Table 14: Tags for Get Parameters data object**

In order to optimize the performance the "Get Parameters" data object can be used in "Switch Protocol" command APDU (see chapter [6](#page-24-1)) as well.

# <span id="page-17-1"></span><span id="page-17-0"></span>**4.8 Set Parameters Data Object**

This data object is sent to set the parameters for the current session or while leaving the session. The parameters shall be set, are given by TLV objects described in [Table 16](#page-17-2).

| $1$ able 15. Set Faranieter Data Object $-$ Tay TT 0L |                    |                       |        |       |  |
|-------------------------------------------------------|--------------------|-----------------------|--------|-------|--|
| Tag                                                   | Length             | Value                 |        |       |  |
|                                                       | $(1 \text{ byte})$ | Tag                   | Length | Value |  |
| FF6E                                                  | var.               | According to Table 16 |        |       |  |

**Table 15: Set Parameter Data Object – Tag FF6E**

<span id="page-17-2"></span>

| <b>Tag</b>   | Length      | <b>Value</b>                                                                         |
|--------------|-------------|--------------------------------------------------------------------------------------|
|              | $(1)$ byte) |                                                                                      |
| 01           | 01          | Frame size for IFD Integer (FSDI) according to Table 17                              |
| 02           | 01          | Frame size for ICC Integer (FSCI) according to Table 17                              |
| 03           |             | Frame waiting Time Integer (FWTI) of the current ICC,                                |
|              | 01          | Time = $302.07 \times 2^{FWT}$ microseconds.                                         |
| 04           | 01          | Maximum communication speed supported by the IFD according to Table 18               |
| 05           | 01          | Communication speed is set or will be set for the current ICC according to Table 18. |
| 06           | 01          | Modulation index (can be used for all ICCs, where modulation index is required)      |
| 07           | 01          | PCB for ISO/IEC 14443                                                                |
| 08           | 01          | CID for ISO/IEC 14443                                                                |
| 09           | 01          | NAD for ISO/IEC 14443                                                                |
| 0A           | 04          | Param 1 to Param 4 for ISO/IEC 14443 type B.                                         |
| 0B           | 01          | Data coding (IFD to ICC) for ISO/IEC 15693                                           |
| Other values |             | <b>RFU</b>                                                                           |

**Table 16: Tag for Parameters with Value data object**

#### **Table 17: coding of buffer size**

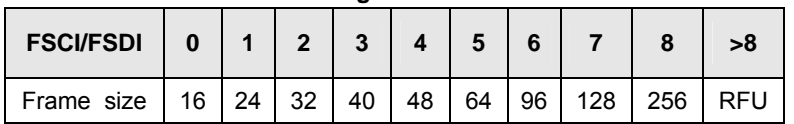

#### **Table 18: coding of communication speed**

<span id="page-17-4"></span><span id="page-17-3"></span>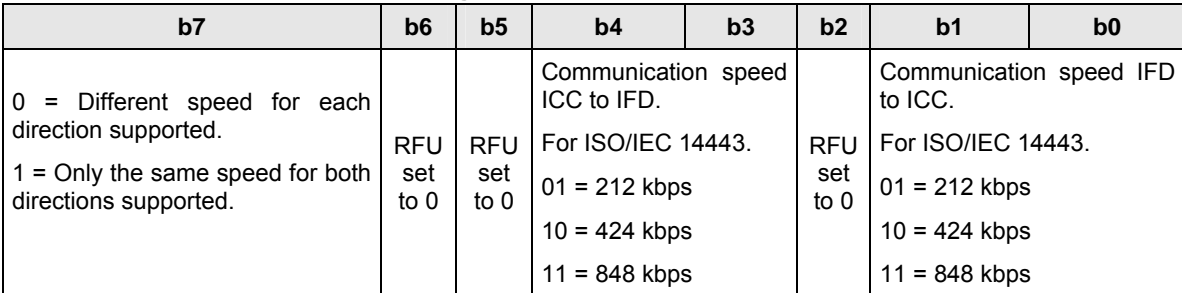

If there are several parameters in the command data filed, IFD shall consider the parameters which are supported and ignore the rest. In this case IFD shall return the respected SW1-SW2.

The application may then repeat the command with single data objects to figure out the non-supported value or object.

In order to optimize the performance the "Set Parameters" data object can be used in "Switch Protocol" command APDU (see chapte[r6](#page-24-1)) as well.

# <span id="page-19-0"></span>**5 Transparent Exchange Command**

Transparent exchange command transmits and receives any bit or bytes from ICC; IFD is just a transparent channel. The data field is BER-TLV encoded. The data objects are being interpreted by the IFD in the order of their occurrence. The data field shall contain at least one data object.

| Table 19. Transparent Exchange Command Ar Do |            |            |    |                |     |              |           |
|----------------------------------------------|------------|------------|----|----------------|-----|--------------|-----------|
| Command                                      | <b>CLA</b> | <b>INS</b> | P1 | P <sub>2</sub> |     | Data         | Le        |
| TRANSPARENT EXCHANGE                         | FF.        | C2         | 00 | 01             | var | see Table 20 | -- or var |

**Table 19: Transparent Exchange Command APDU**

<span id="page-19-1"></span> $3$  The Le field interpretation is according to ISO 7816-4.

FF6E Set Parameters ( See clause [4.8\)](#page-17-1)

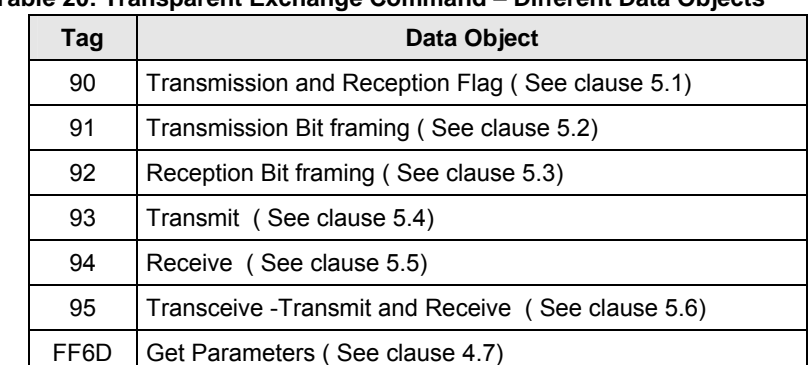

### **Table 20: Transparent Exchange Command – Different Data Objects**

<span id="page-19-3"></span>For construction of the Response APDU see clause [2.2](#page-7-3). For different data objects in the Response APDU see the following [Table 21.](#page-19-3) The Response APDU data filed can be empty or return more than one data object.

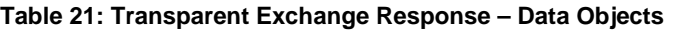

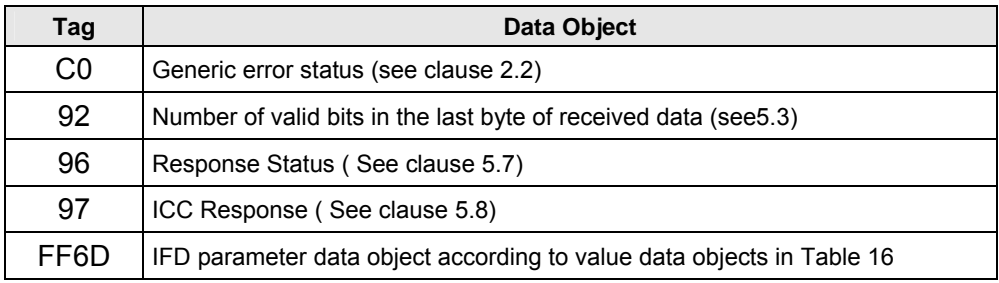

The following sections explain the data objects listed in [Table 20](#page-19-1) and [Table 21](#page-19-3).

<span id="page-19-2"></span> 3 The Le field interpretation is according to ISO 7816-4

# <span id="page-20-1"></span><span id="page-20-0"></span>**5.1 Transmission and Reception Flag Data Object**

This data object defines the framing and RF parameters for the following transmission. If this data object is not present in the command data field, then the framing shall be set by the last command or according to the existing protocol. (It is not required to send this data object in every command).

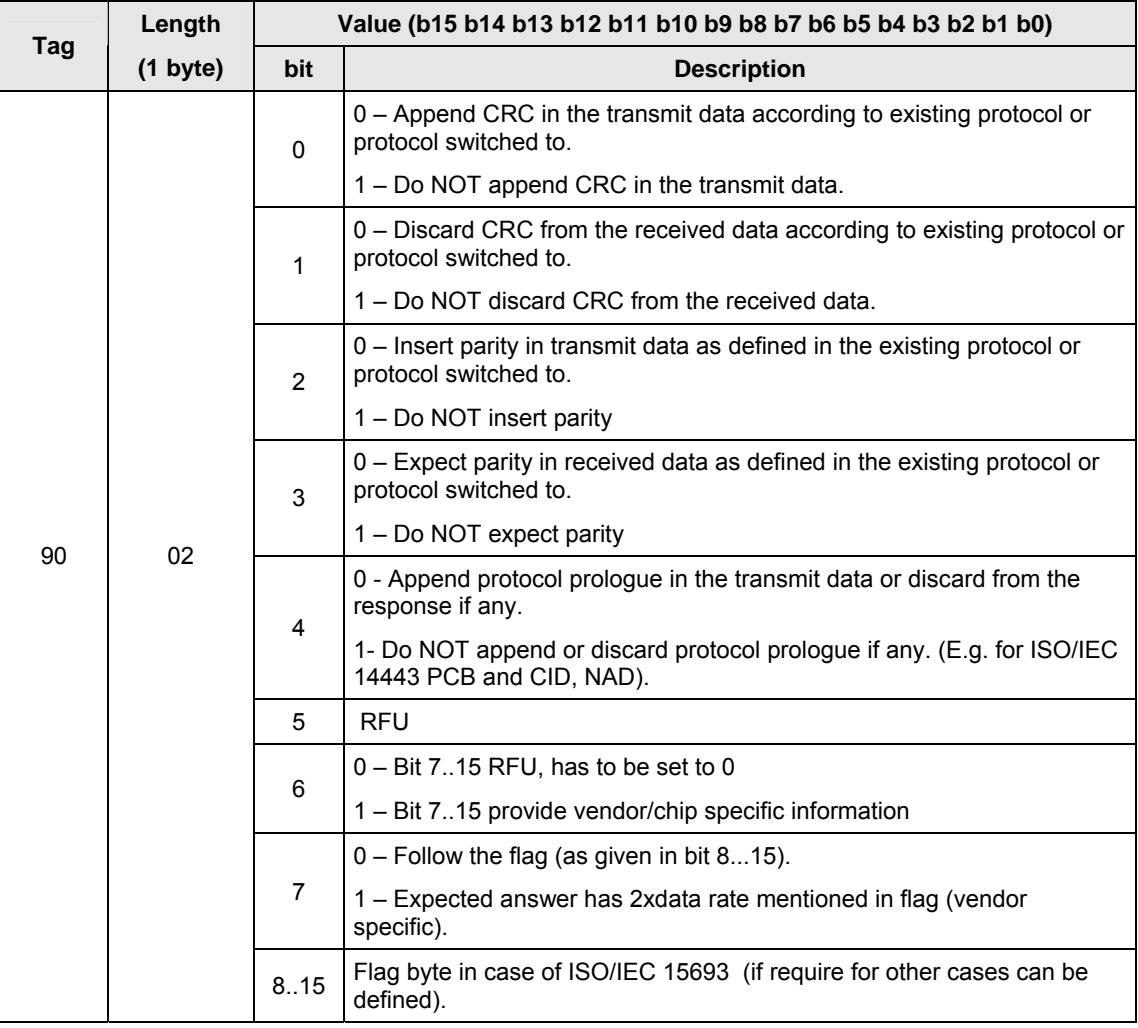

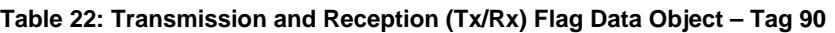

# <span id="page-21-1"></span><span id="page-21-0"></span>**5.2 Transmission Bit Framing Data Object**

This data object defines the number of valid bits of the last byte of data in the transmit (tag 93) or transceive (95) data object value field.

| Tag | Length             | Value   |                                                                           |  |  |
|-----|--------------------|---------|---------------------------------------------------------------------------|--|--|
|     | $(1 \text{ byte})$ | bit     | <b>Description</b>                                                        |  |  |
| 91  | 01                 |         | 0-2   Number of valid bits of the last byte (0 means all bits are valid). |  |  |
|     |                    | $3 - 7$ | $\overline{\phantom{a}}$ RFU; shall be set to 0                           |  |  |

**Table 23: Transmission (TX) Bit Framing Data Object – Tag 91**

If this data object is absent, then all bits are valid. This data object shall be together with "Transmit" or "Transceive" data object only.

# <span id="page-21-2"></span>**5.3 Reception Bit Framing Data Object**

This data object can be used in the C-APDU and in the R-APDU. If in the C-APDU, this data object defines the number of expected valid bits of the last byte of data received. If it is in the R-APDU, then it tells the number of valid bits in the last byte of received data.

|          | Length             | Value   |                                                                           |  |  |
|----------|--------------------|---------|---------------------------------------------------------------------------|--|--|
| Tag      | $(1 \text{ byte})$ | bit     | <b>Description</b>                                                        |  |  |
| 92<br>01 |                    |         | 0-2   Number of valid bits of the last byte (0 means all bits are valid). |  |  |
|          |                    | $3 - 7$ | $\overline{\phantom{a}}$ RFU; shall be set to 0                           |  |  |

**Table 24: Reception (RX) Bit Framing Data Object – Tag 92**

If this data object is absent, then all bits are valid.

# <span id="page-22-1"></span><span id="page-22-0"></span>**5.4 Transmit Data Object**

This data object contains data to be transmitted from the IFD to the ICC.

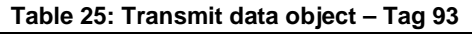

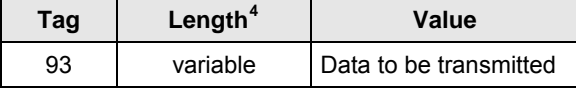

No response is expected from the ICC after the completion of transmit. If a timer data object is just following transmit data object, then IFD shall wait until the time given before executing next data object.

Timer data object is explained in clause [4.5.](#page-15-2)

# <span id="page-22-2"></span>**5.5 Receive Data Object**

The data object is used to force the IFD into receiving mode. Before this data object, there can be a transmit data object.

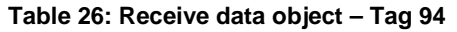

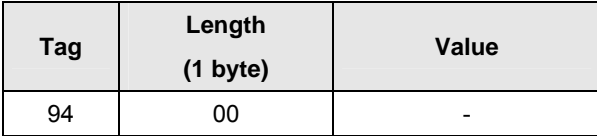

IFD turns on its receiver and waits until the time, given in timer data object just following receive data object.

Timer data object is explained in clause [4.5.](#page-15-2)

# <span id="page-22-3"></span>**5.6 Transceive Data Object**

This data object is used to transmit and receive data from the ICC.

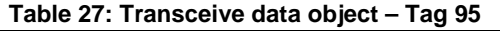

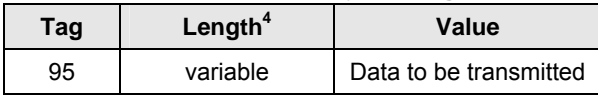

The IFD shall transmit the data and then shall turn on its receiver and wait until the time given in timer data object.

If no timer data object was defined in the data field then the IFD waits until the time given in the Set Parameter FWTI data object. If no FWTI is set the IFD waits a minimum time of  $302\mu s$  (equals FWTI = 0).

<span id="page-22-4"></span> 4 Length shall be interpreted according to BER-TLV

<span id="page-23-0"></span>The response data will be encapsulated in a simple data object with tag 0x97. If the received data are not modulo 8 data object 0x92 will be returned. If the receiver detects errors during receive a data object 0x96 will be returned.

Timer data object is explained in clause [4.5.](#page-15-2)

# <span id="page-23-1"></span>**5.7 Response Status Data Object**

This data object can be in the R-APDU together with the response.

|     | Length      | <b>Value</b> |                                                                  |                                                                         |  |  |
|-----|-------------|--------------|------------------------------------------------------------------|-------------------------------------------------------------------------|--|--|
| Tag | $(1)$ byte) |              | Byte 0                                                           | Byte 1                                                                  |  |  |
|     |             | Bit 0        | 0 - CRC is OK (or not checked)                                   |                                                                         |  |  |
|     |             |              | 1 – CRC check failed                                             |                                                                         |  |  |
|     |             |              | 0 - No Collision detected                                        |                                                                         |  |  |
|     | 02          | Bit 1        | 1 - Collision detected (byte 1<br>tells the collision position). | If bit 1 of byte 0 is set to 1,<br>then collision position else<br>RFU. |  |  |
| 96  |             | Bit 2        | $0 - no$ parity error detected                                   |                                                                         |  |  |
|     |             |              | 1 - parity error detected                                        |                                                                         |  |  |
|     |             | Bit 3        | $0 - no$ framing error detected                                  |                                                                         |  |  |
|     |             |              | 1 - framing error detected (e.g.<br>SOF incorrect)               |                                                                         |  |  |
|     |             | Bit<br>47    | RFU                                                              |                                                                         |  |  |

**Table 28: Response Status data object – Tag 96**

This data object can be absent in the response if there is no error (mentioned in byte 0) occurred in the reception.

# <span id="page-23-2"></span>**5.8 Response Data Object**

The response from the ICC is returned in a TLV data object.

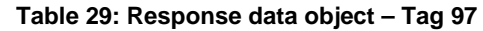

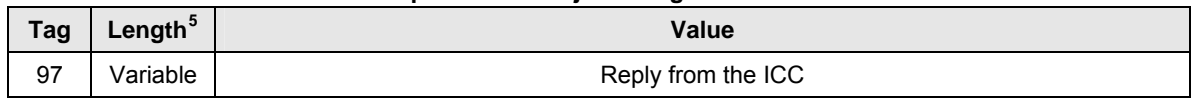

<span id="page-23-3"></span> 5 Length shall be interpreted according to BER-TLV.

# <span id="page-24-1"></span><span id="page-24-0"></span>**6 Switch Protocol Command**

This command switches the specific protocol and different layers of the standard. The application can use the switched protocol for exchanging the application data using standard APDU (if exists) or "Transparent Exchange" command APDU explained in chapter 4. Switch Protocol command is only allowed in a transparent session (after calling "Start Transparent Session" data object and before calling "End Transparent Session" data object using Manage Session command). IFD shall ignore "switch protocol command" if it is called outside a transparent session.

### **Table 30: Switch Protocol Command APDU**

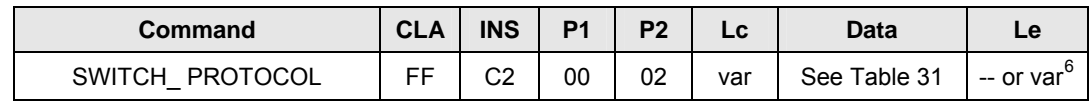

<span id="page-24-2"></span>The switch protocol APDU uses the Tag 8F. The length field is fixed. The value field of this data object then defines the protocol to switch on.

### **Table 31: Switch Protocol Command – Different Data Objects**

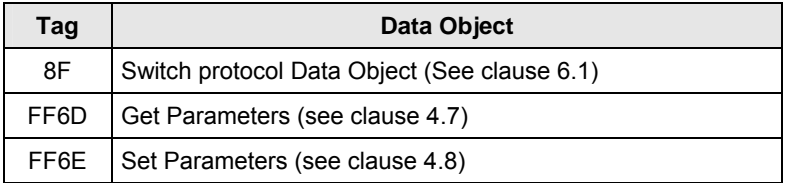

<span id="page-24-4"></span>For construction of the Response APDU see clause [2.2](#page-7-3). For different data objects in the Response APDU see the following [Table 32.](#page-24-4) The Response APDU data filed can be empty or return more then one data object.

#### **Table 32: Manage Session Response – Data Objects**

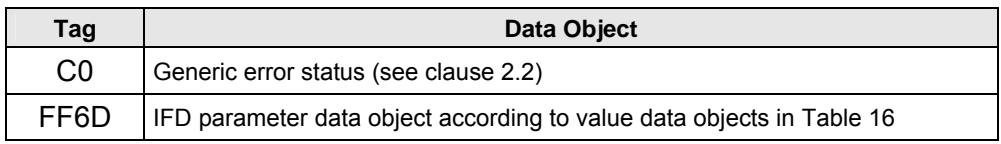

The following sections explain the data objects listed in [Table 31](#page-24-2).

<span id="page-24-3"></span> 6 The Le field interpretation is according to ISO 7816-4

# <span id="page-25-1"></span><span id="page-25-0"></span>**6.1 Switch protocol Data Object**

| Tag | Length             | Value                                |                                                           |  |  |
|-----|--------------------|--------------------------------------|-----------------------------------------------------------|--|--|
|     | $(1 \text{ byte})$ | Byte 0                               | Byte 1                                                    |  |  |
|     |                    | Defines the standard type            | Defines the layer to switch                               |  |  |
|     |                    |                                      | $00 - if$ no layer separation                             |  |  |
|     |                    |                                      | 02 – Switch to layer 2                                    |  |  |
|     | 02                 |                                      | 03 - Switch or activate up<br>to layer 3                  |  |  |
|     |                    | 00 - ISO/IEC 14443 type A            | 04 - Activate up to layer 4                               |  |  |
|     |                    | 01 - ISO/IEC 14443 type B            | $2X -$ Switch to layer 2, X                               |  |  |
| 8F  |                    | 02 - ISO/IEC 15693                   | defines<br>the proprietary<br>protocol type, can<br>be    |  |  |
|     |                    | 03 - Felica                          | vendor specific.<br>Not                                   |  |  |
|     |                    | 04 - ICODE-EPC/UID                   | mandatory.                                                |  |  |
|     |                    | $05 - ICODE -1$                      | $3X -$ Switch (activate) to<br>layer 3, X defines the     |  |  |
|     |                    | 06 - HF EPC G2/ISO18000-<br>3 Mode 3 | proprietary protocol type,<br>can be vendor specific. Not |  |  |
|     |                    | 07 - Innovatron                      | mandatory.                                                |  |  |
|     |                    | Other values RFU                     | 4x - switch to high level<br>protocol:                    |  |  |
|     |                    |                                      | $40 =$ ISO/IEC 7816-4                                     |  |  |
|     |                    |                                      | All other RFU                                             |  |  |
|     |                    |                                      | Other values are RFU.                                     |  |  |

**Table 33: Switch Protocol Data Object Options**

Clause [6.2](#page-26-1) shows an example flow chart of switching between ISO/IEC 14443 layer 3 and 4. Switch protocol data object for different protocol and layer is given in [the annex.](#page-0-0)

### <span id="page-26-1"></span><span id="page-26-0"></span>**6.2 Switch Protocol Command example between ISO/IEC 14443-3 and ISO/IEC 14443-4.**

IFD shall re-activate the present ICC up to the layer given in the data object. IFD shall switch to ISO/IEC 14443-3/4 using its standard activation sequence. If parameters or attributes are provided using the set parameter data object, IFD shall use those parameters, if not, IFD shall use the standard/or its default parameters.

If reactivation requires resetting of ICC, IFD shall perform that function (e.g. DESELECT/HALT, WUPA/WUPB, ANTICOLLISION/SLOTMARKER, SELECT/ATTRIB, RATS, PPS). Application can use either standard APDUs supported by the ICC or transparent exchange APDU as defined in chapter 4.

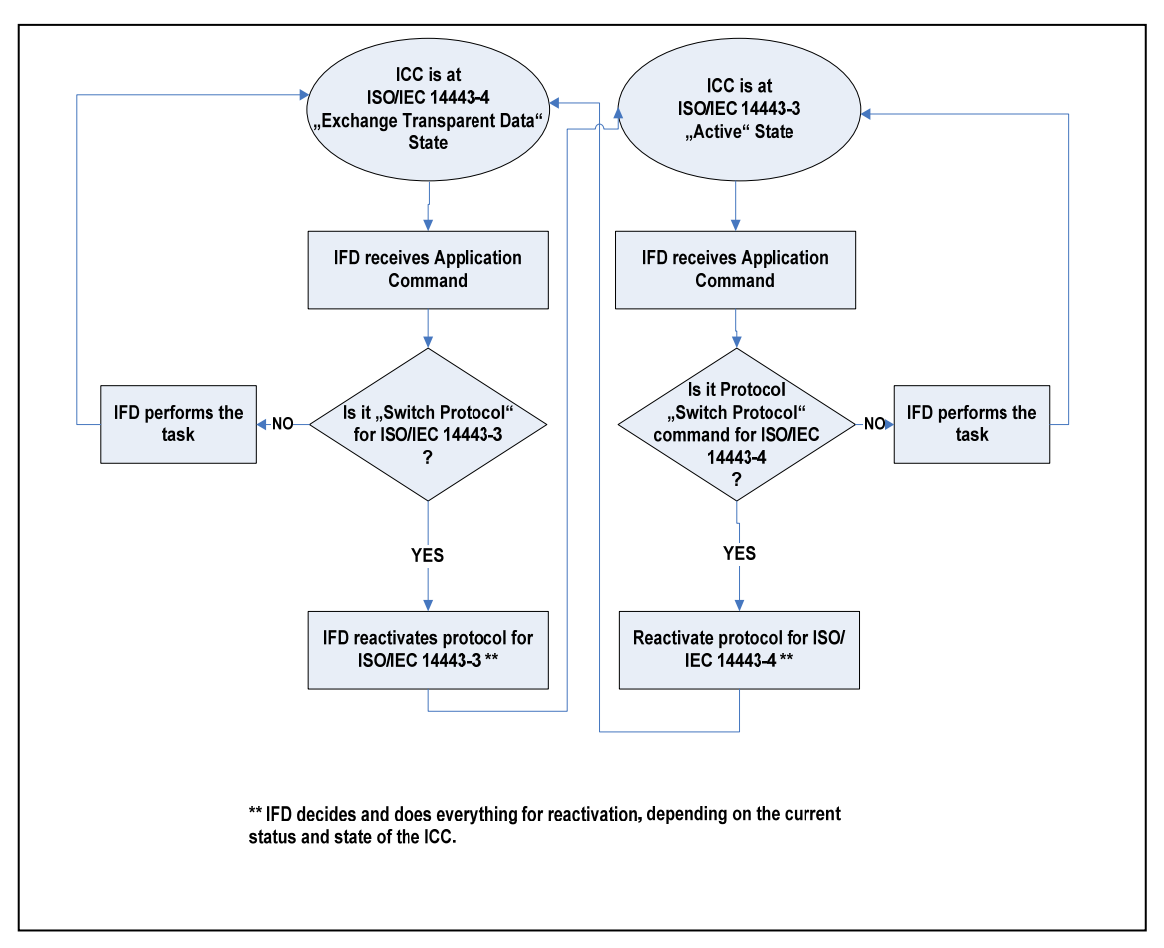

Figure 2: Switch Protocol example for ISO/IEC 14443 ICCs

# <span id="page-27-0"></span>**7 References**

The following table lists references used throughout this document**.** 

<span id="page-27-1"></span>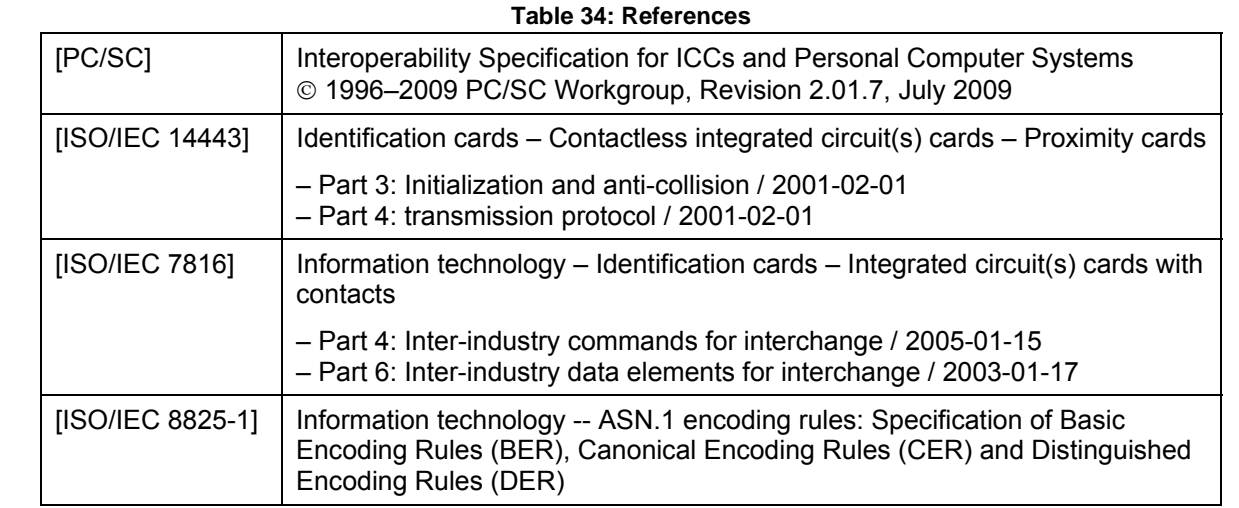

# <span id="page-28-0"></span>**8 Annex**

### **8.1 Switch Protocol command examples**

# **8.1.1 Switch to ISO/IEC 14443-2 Type A**

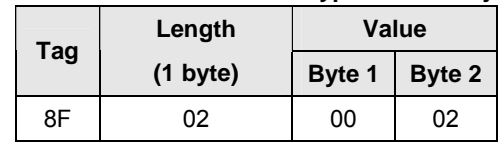

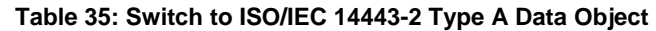

This data object prepares the IFD for an ISO/IEC 14443 Type A framing according to ISO/IEC 14443-2:2002 clause 8.

### **8.1.2 Switch to ISO14443-3 type A data object**

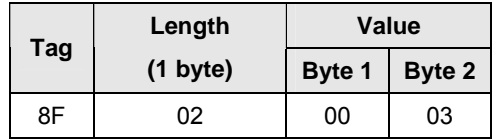

**Table 36: Switch to ISO/IEC 14443-3 Type A Data Object**

This data object activates the ISO/IEC 14443 Type A ICC in layer 3. This data object is processed by the IFD by performing a DESELECT, WUPA, SELECT if the ICC is in layer 4. Response of this data object shall be according to the following table:

#### **Table 37: R-APDU of Switch to ISO/IEC 14443-3 Type A Command**

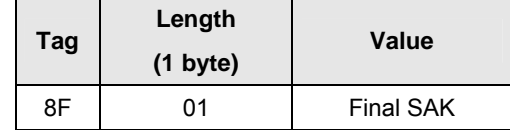

Note: For obtaining the UID, **[PC/SC](#page-27-0)** supports the "Get Data" command (see part 3 chapter 3.2.2.1.3).

# <span id="page-29-0"></span>**8.1.3 Switch to ISO14443-4 Type A data object**

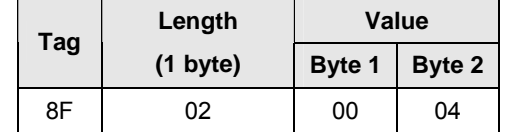

**Table 38: Switch to ISO/IEC 14443-4 Type A Data Object**

This data object is used to (re)activate an ISO/IEC 14443 Type A ICC in layer 4 independent of the SAK. This data object is processed by the IFD by performing a HALT, WUPA, SELECT, RATS, and PPS if the ICC is in layer 3.

IFD shall use the parameters as provided in the manage session command. If not provided, IFD shall use its standard/default values.

After switching to ISO/IEC 14443-4, the application can use either standard APDU (existing or defined) as supported by the ICC or Transparent Exchange command APDU as described in chapter 4. Mixing of both in the same transparent session is not allowed. If Transparent Exchange is not used (CLA  $\neq$  FF), IFD shall handle the entire protocol  $(T=CL)$ .

Response shall be the related number of bytes of the ATR according to [PC/SC](#page-27-1) part 3 clause 3.1.3.2.3.1 encapsulated in an Answer-to-reset data element according to ISO/IEC 7816-6 clause 9 (5F51).

**Note:** For obtaining the Historical Bytes or the UID, [PC/SC](#page-27-1) supports the "Get Data" command (see part 3 chapter 3.2.2.1.3).

# **8.1.4 Switch to ISO/IEC 14443-2 Type B data object**

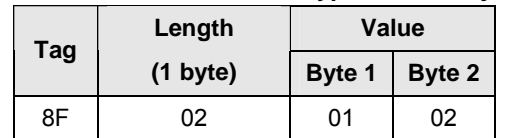

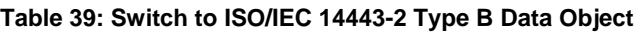

This data object prepares the IFD for an ISO/IEC 14443 Type B framing according to ISO/IEC 14443-2:2002 clause 9.

# <span id="page-30-0"></span>**8.1.5 Switch to ISO/IEC 14443-3 Type B data object**

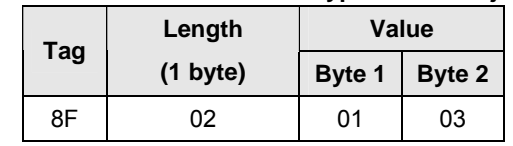

**Table 40: Switch to ISO/IEC 14443-3 Type B Data Object**

This data object activates the ISO/IEC 14443 Type B ICC in layer 3. This data object is processed by the IFD by performing a DESELECT, WUPB if the ICC is in layer 4.

The response shall be according to the following table:

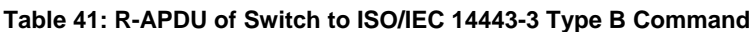

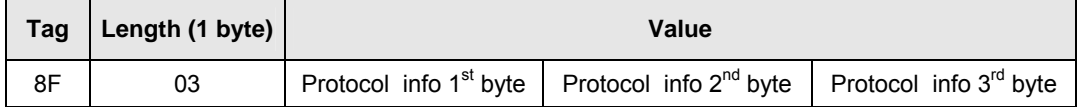

Note: For obtaining the UID, **[PC/SC](#page-27-0)** supports the "Get Data" command (see part 3 chapter 3.2.2.1.3).

# **8.1.6 Switch to ISO/IEC 14443-4 Type B data object**

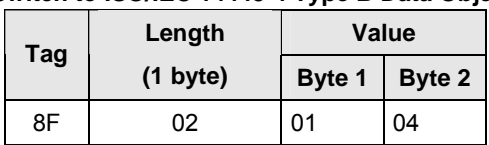

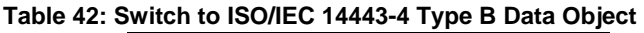

This data object is used to (re)activate an ISO/IEC 14443 Type B ICC in layer 4 independent of the protocol info. This data object is processed by IFD performing a HALT, WUPB, and ATTRIB if the ICC is in layer 3.

IFD shall use the parameters as provided in the manage session command. If not provided, IFD shall use its standard/default values.

After switching to ISO/IEC 14443-4, the application can use either standard APDU (existing or defined) as supported by the ICC or Transparent Exchange command APDU as described in chapter 4. Mixing of both in the same transparent session is not allowed. If Transparent Exchange is not used (CLA  $\neq$  FF), IFD shall handle the entire protocol  $(T=CL)$ .

The response shall be the related number of bytes of the ATR according to [PC/SC](#page-27-1) part 3 clause 3.1.3.2.3.1 encapsulated in an Answer-to-reset data element according to ISO/IEC 7816-6 clause 9 (5F51).

<span id="page-31-0"></span>**Note:** For obtaining the Historical Bytes or the UID [PC/SC](#page-27-1) supports the "Get Data" command (see part 3 chapter 3.2.2.1.3).

# **8.1.7 Switch to ISO/IEC 15693-2 Data Object**

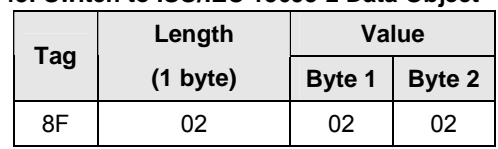

**Table 43: Switch to ISO/IEC 15693-2 Data Object**

This data object prepare the IFD for an ISO/IEC 15693 framing according to ISO/IEC 15693-2:2006 clause 6 - 8. It uses the parameters given in the manage session command. This data object is allowed only in transparent session.

# **8.1.8 Switch to ISO/IEC 15693-3 Data Object**

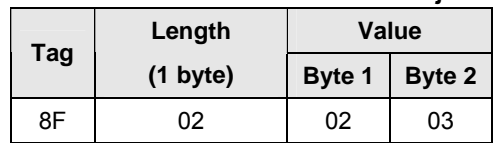

**Table 44: Switch to ISO/IEC 15693-3 Data Object**

This data object activates the ISO/IEC 15693 ICC in layer 3. The IFD returns only SW1 and SW2.

Note: For obtaining the UID [PC/SC](#page-27-1) supports the "Get Data" command (see part 3 chapter 3.2.2.1.3).

# **8.1.9 Switch to SONY FeliCa Framing**

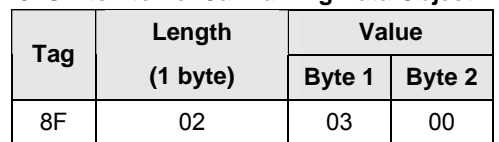

**Table 45: Switch to FeliCa Framing Data Object**

This data object prepares the IFD for a FeliCa framing.

# <span id="page-32-0"></span>**8.1.10 Switch to SONY FeliCa ICC activation**

### **Table 46: Switch to SONY Felica ICC activation Data Object**

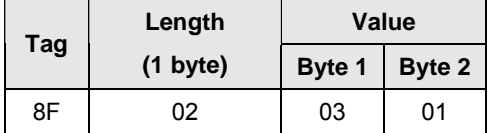

This data object activates a SONY FeliCa ICC.

The IFD returns only SW1 and SW2.

Note: For obtaining the UID [PC/SC](#page-27-1) supports the "Get Data" command (see part 3 chapter 3.2.2.1.3).

**Table 47: Switch to I-CODE EPC/UID Data Object**

# **8.1.11 Switch to I-CODE EPC/UID**

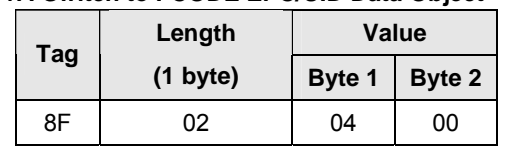

This data object prepares the IFD for ICODE EPC/UID communication.

The IFD returns only SW1 and SW2.

# **8.1.12 Switch to I-CODE 1**

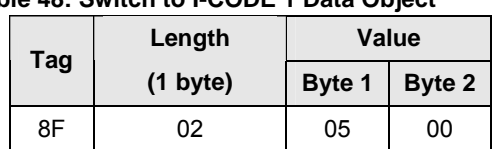

**Table 48: Switch to I-CODE 1 Data Object**

This data object prepares the IFD for ICODE 1 communication. The IFD returns only SW1 and SW2.

# <span id="page-33-0"></span>**8.1.13 Switch to HF EPC G2/ISO18000-3 Mode 3**

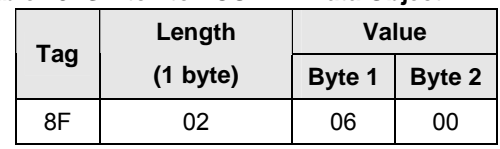

### **Table 49: Switch to I-CODE 1 Data Object**

This data object prepares the IFD for HF EPC G2/ISO 18000-3 Mode 3 communication. The IFD returns only SW1 and SW2.

# <span id="page-34-0"></span>**8.2 APDU sample for Transmit()**

The following Windows sample demonstrates how to change to ISO14443 type A protocol layer 4 and execute a card polling with NAK method.

```
(1) Connect without card presence: 
   DWORD dwShareMode = SCARD_SHARE_DIRECT; 
   DWORD dwPreferredProtocols = 0;LONG WINAPI SCardConnect( 
      in SCARDCONTEXT hContext, 
      in LPCTSTR szReader, 
      in DWORD dwShareMode, 
      in DWORD dwPreferredProtocols, 
      out LPSCARDHANDLE phCard, 
      out LPDWORD pdwActiveProtocol 
   ); 
   Transmit APDU with CLA = FF and INS = C2: 
   LPCSCARD_IO_REQUEST pioSendPci = SCARD_PCI_RAW; // RAM protocols
   LPSCARD IO REQUEST pioRecvPci = NULL;LONG WINAPI SCardTransmit( 
    in SCARDHANDLE hCard, 
    in LPCSCARD_IO_REQUEST pioSendPci, 
    in LPCBYTE pbSendBuffer, 
    in DWORD cbSendLength, 
      inout_opt LPSCARD_IO_REQUEST pioRecvPci, 
   out LPBYTE pbRecvBuffer,
    inout LPDWORD pcbRecvLength 
   );
(2) Manage Session (start session and get version) 
   SCardTransmit \rightarrow pbsendBuffer: FFC20000078003010000810000FF C2 00 00 // CLA INS P1 P2 (Manage session) 
   07 \frac{1}{2} 03 01 00 00 \frac{1}{2} 09 09 \frac{1}{2} 09 00 \frac{1}{2} 09 00 \frac{1}{2} 09 00 \frac{1}{2} 09 00 \frac{1}{2} 09 00 \frac{1}{2} 09 00 \frac{1}{2} 09 00 \frac{1}{2} 09 00 \frac{1}{2} 09 00 \frac{1}{2} 09 00 \frac{1}{2} 09 00 \frac{80 03 01 00 00 // Version data object 
                               // Start session data object
   00 // Le
                    Å pbRecvBuffer: C00300900080030101009000 
   C0 03 00 90 00 // Error status data object, no error 
   80 03 01 00 14 // supported version = 01.00.14 
   90 00 // ISO 7816 SW1SW2
(3) Put ISO 14443-4 type A card an the reader and activate ISO14443 A part 4 
   SCardTransmit \rightarrow pbSendBuffer: FFC2000212FF6E060501000801018F020004
                                                  FF6D02030000
```
*Interoperability Specification for ICCs and Personal Computer Systems Part 3. Supplemental Document for Contactless ICCs* 

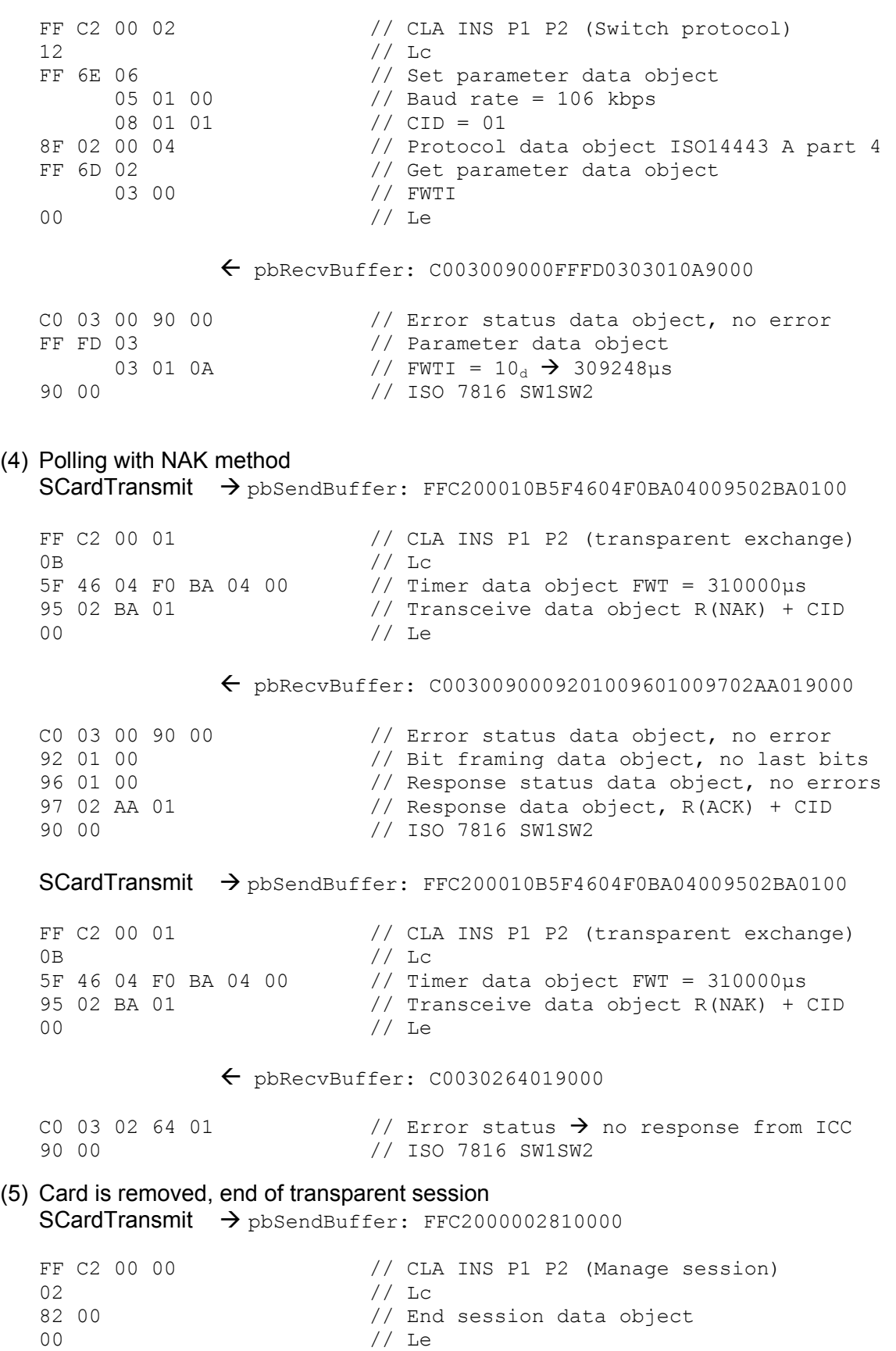

Å pbRecvBuffer: C0030090009000

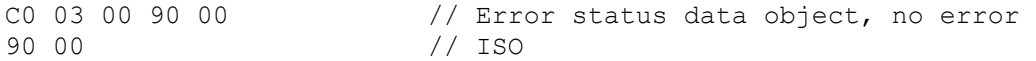

### (6) Disconnect

DWORD dwDisposition = SCARD\_LEAVE\_CARD

LONG WINAPI SCardDisconnect(

- in SCARDHANDLE hCard,
- in DWORD dwDisposition

);